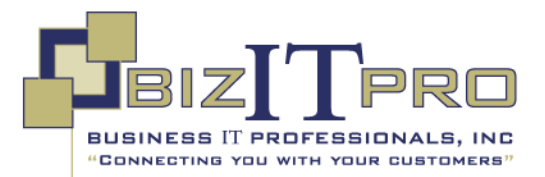

# **Course 80546: Sales Management in Microsoft Dynamics CRM 2013**

Length: 1 Days Language(s): English

Delivery Method: Instructor-led (classroom)

# **OVERVIEW**

# **About This Course**

This course introduces the capabilities of Sales Management in Microsoft Dynamics CRM 2013 that allow you to track and manage the sales process from potential to close. This course provides insight on sales process information, and introduces the tools available to analyze and report on sales information.

This course guides you through the tools that help make the internal processes simpler and easier so your sales force can focus on what is important—creating a differentiated experience for your customers.

# **Audience Profile**

This course is intended for individuals that plan to implement, use, maintain, or support Microsoft Dynamics CRM 2013 in their organization. The training is intended for sales representatives, administrators, office managers, CEOs, and consultants who want to learn the available sales features within Microsoft Dynamics CRM 2013.

# **At Course Completion**

## **After completing this course, students will be able to:**

- Understand the context of Sales Management and review real-life sales scenarios
- Identify how the various elements of the Microsoft Dynamics CRM 2013 Sales fit together
- Review the basic terminology used throughout the application.
- Review how the basic flow of sales activity in Microsoft Dynamics CRM begins with the entry of leads, and review ways to manage leads in Microsoft Dynamics CRM
- Identify the role of leads, and when they can be used
- Know the Lead to Opportunity process and the roles of these records.
- Work with Sales Literature in Microsoft Dynamics CRM.
- Explore the steps to create and maintain Competitors.
- Identify the features and benefits of the product catalog.
- Create and maintain unit groups for the product catalog.
- Add products to the product catalog, and describe the use of kit products and substitute products.
- Create price lists and configure as appropriate for different customers, marketing campaigns and special offers.
- Set up different price lists for different types of customers and marketing campaigns
- Utilize the tools to available within Microsoft Dynamics CRM to capture important sales information and uncover new business opportunities.
- Identify how Goal Management enables organizations to manage and analyze performance.
- Use the Sales Analysis tools that Microsoft Dynamics CRM provides analyze and report on sales-related information

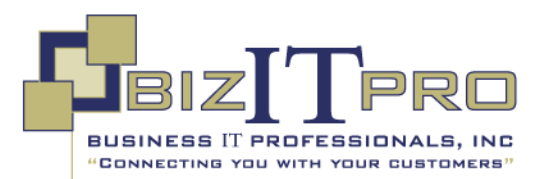

# **Course Outline**

## **Module 1: Introduction to Sales Management**

The Sales module within Microsoft Dynamics CRM provides a flexible framework for organizations to track, manage, and analyze parts of their sales cycle as well as its overall success.

This course describes the components used in Microsoft Dynamics CRM Sales Management and explains how they can apply to various business scenarios. It also details the entities or record types that Microsoft Dynamics CRM uses to track sales from potential to close. With this information, organizations can determine which aspects of the Sales module framework are appropriate for their organization.

#### **Lessons**

- Customer Scenarios
- Basic Record Types

### **After completing this module, students will be able to:**

- List the business scenarios that might benefit from Microsoft Dynamics CRM Sales Management.
- Describe the role of the core record types used in Microsoft Dynamics CRM Sales Management.
- Discuss when and how to use the Competitors and Sales Literature record types.
- Create and work with new and existing customers.
- Describe the relationship between customer records and sales records.

## **Module 2: Lead Management**

This module introduces the tracking and management features of the Sales module in Microsoft Dynamics CRM. It is rare that two organizations follow the same sales process, even if the organizations are within the same industry. For this reason, Microsoft Dynamics CRM does not dictate a rigid process. Instead it provides a framework around which an organization can build a custom sales process.

This module describes the components of the Microsoft Dynamics CRM sales process. It also details the entities or record types Microsoft Dynamics CRM uses to track sales from potential to close. With this information, organizations can determine which aspects of the sales process framework are appropriate for them.

### **Lessons**

- Lead to Opportunity Process Form and Process Ribbon
- Convert Activity Records to Leads
- Qualifying and Disqualifying Leads
- Create, Maintain, and Use Sales Literature
- Create, Maintain, and Use Competitors

# **Lab : Create and Disqualify a Lead**

- Create a New Lead Record
- Disqualify the Lead Record.

### **After completing this module, students will be able to:**

- Examine the Lead to Opportunity process and the roles of these records.
- Understand how to work with Sales Literature in Microsoft Dynamics CRM.
- Explore the steps to create and maintain Competitors.

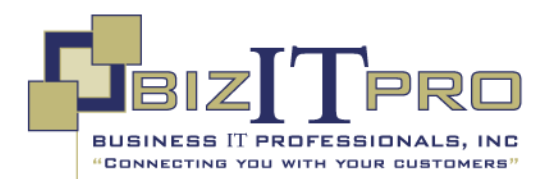

# **Module 3: Working with Opportunity Records**

In Microsoft Dynamics CRM, qualified leads, such as those that have estimated revenue associated with them, become opportunities. When a prospect or customer expresses qualified interest in buying the business' products or services, that prospect or customer is considered an opportunity.

This is an important part of the sales process because this is where the sales team spends most of its time and effort. The process of working on an opportunity may include several customer interactions. How well the sales team manages this stage can mean the difference between a win and a loss.

#### **Lessons**

- Create Opportunities and Work with Opportunity Form
- Changing Opportunity Status

## **Lab : Managing Sales Opportunities**

### **After completing this module, students will be able to:**

- On a conceptual level, describe Opportunity records.
- Create, work with, close, and reopen Opportunity records.
- Describe the different statuses of an opportunity.
- Use the assign functionality in Microsoft Dynamics to assign opportunities to other users.
- Manage opportunities from system views.

## **Module 4: Working with the Product Catalog**

This course describes the role of the product catalog in Microsoft Dynamics CRM and the benefits of using it. It shows the tasks that are required to configure a product catalog, including setting up and maintaining unit groups, products, and price lists. It also describes and demonstrates the important role of the product catalog and price lists in the sales process.

#### **Lessons**

- The Microsoft Dynamics CRM Product Catalog
- Unit Groups
- Adding and Maintaining Products
- Creating, Maintaining and Using Price Lists
- Currency Management
- Creating a Price List

## **Lab : Managing Price List Items**

Create a Test Opportunity Record, and Add a Price List

# **Lab : Managing the Product Catalog**

- Create Currency
- Create a Unit Group associated with the Currency
- Create a Product
- Create a Price List and Price List Item Tied to the Currency.

## **After completing this module, students will be able to:**

- Identify the features and benefits of the product catalog.
- Create and maintain unit groups for the product catalog.
- Add products to the product catalog, and describe the use of kit products and substitute products.
- Create price lists and configure them as appropriate for different customers, marketing campaigns, and special offers.

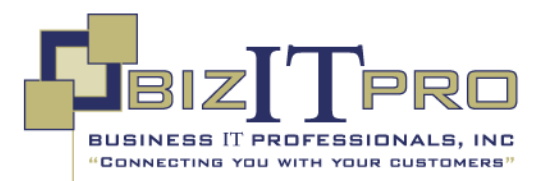

# **Module 5: Sales Order Processing**

Microsoft Dynamics CRM provides tools that capture important sales information and uncover new business opportunities. Although quotes, orders, and invoices are important to the sales process and provide a complete view of the customer, implementing a sales process allows users to initiate, track, and close sales consistently and efficiently.

The product catalog in Microsoft Dynamics CRM helps companies build a central repository for managing products, services, charges, and fees. The tasks required to set up a product catalog include setting up and maintaining unit groups, products, and price lists. Microsoft Dynamics CRM also supports discount lists, which help companies provide customers with incentives to buy more products.

## **Lessons**

- Adding Line Items (Opportunity Products) to Opportunities
- Quote Management
- Working with Orders
- Working with Invoices

## **Lab : Sales Order Process**

### **After completing this module, students will be able to:**

- Demonstrate how to add line items to an opportunity.
- Demonstrate how to generate quotes from an opportunity.
- Describe how to work with different currencies.
- Create and edit quotes, orders, and invoices in Microsoft Dynamics CRM.
- Describe the process of converting a quote to an order.

# **Module 6: Metrics and Goals**

Microsoft Dynamics CRM uses two record types known as Goal Metrics and Goals. These record types combine to provide a powerful, flexible set of goal management features. Goal management allows organizations to track individual, team, and organizational progress toward specific goals.

#### **Lessons**

- Configuring Goal Metrics
- Configuring Fiscal Periods
- Creating and Assigning Goal Records
- Creating and Recalculating Parent and Child Goal Records
- Creating a Rollup Query

# **Lab : Goal Management for Individuals**

Implement a Goal Metric

#### **After completing this module, students will be able to:**

- Create and manage sales goals for individuals, teams, and the organization.
- Configure fiscal periods.
- Define Parent and Child Goal Records.
- Work with individual Goal records.
- Create rollup queries.

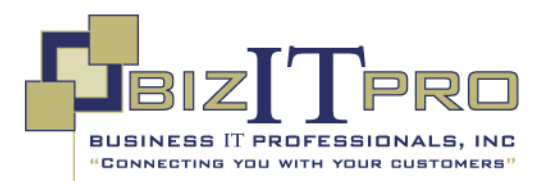

## **Module 7: Sales Analysis**

This module explains the tools that Microsoft Dynamics CRM provides to analyze and report on sales-related information.

#### **Lessons**

- Running Built-in Reports
- Exporting Sales Information to Excel
- Working with Charts and Dashboards
- Working with System Charts from the Opportunity List
- Working with Dashboards
- Create a New Dashboard in the Workplace
- Sharing DASHBOARDS, Charts and Advanced Find Queries

## **Lab : Create a New Personal, Sales Dashboard**

- Create an advanced find query
- Create a chart.
- Create a dashboard, and add the advanced find query and chart to it.
- Share the dashboard.

### **After completing this module, students will be able to:**

- Retrieve important sales information with Lists, Views, and Charts.
- Review potential opportunities, forecast revenue, and analyze sales productivity with Sales Reports.
- Export the results of an Advanced Find or view a Microsoft Office Excel spreadsheet using the Export to Excel feature.
- Create and manage sales goals for individuals, teams, and the organization.
- Create and share personal charts and system charts.
- Work with and create dashboards.

# **Prerequisites:**

## **Before attending this course, students must have:**

- General knowledge of Microsoft Windows
- General knowledge of Microsoft Office
- An understanding of Customer Relationship Management solution processes and practices